## **DISPOSITIF SPECIFIQUE DE RENTREE 2015 :**

**Situations pouvant se présenter dans votre établissement et actions à entreprendre.** 

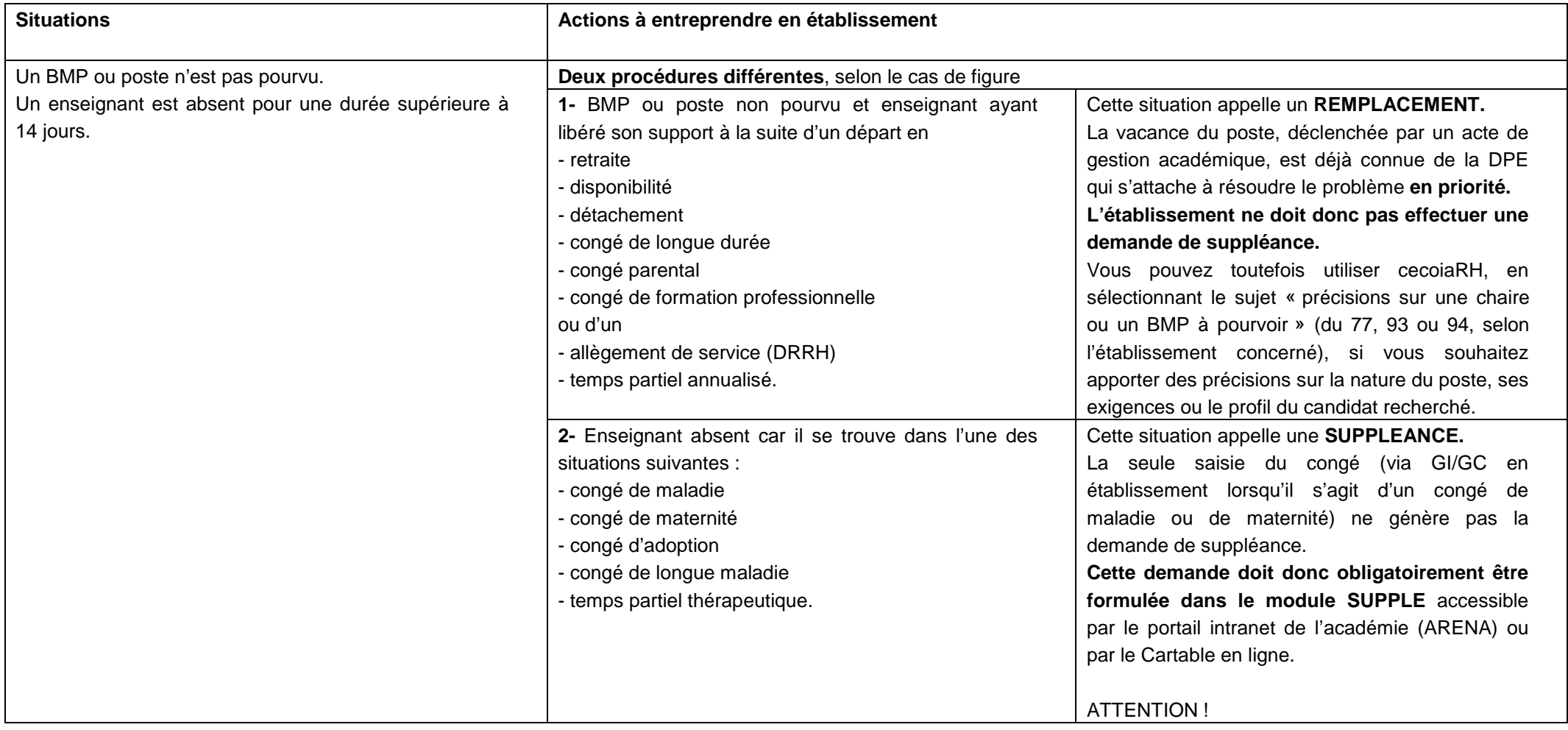

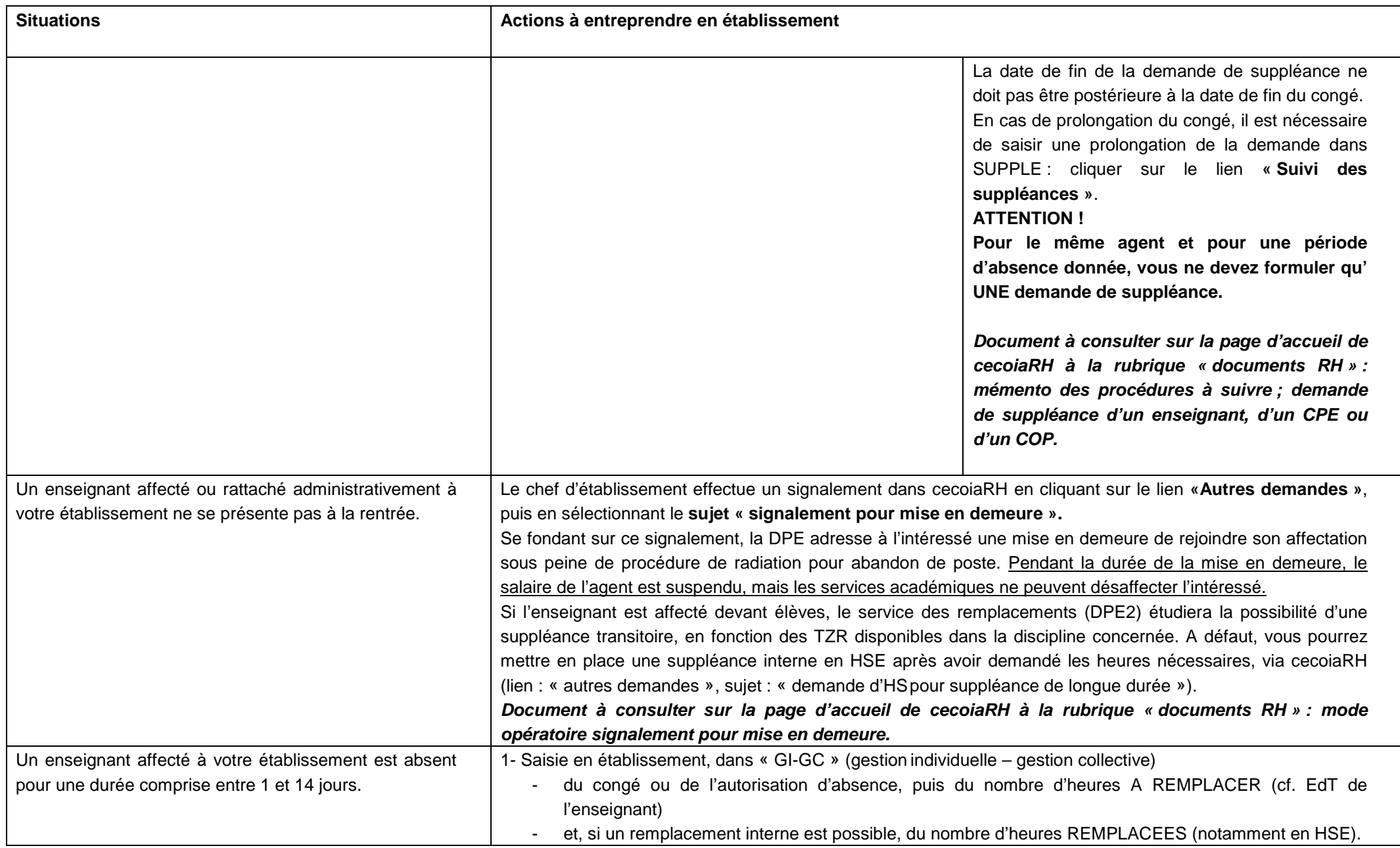

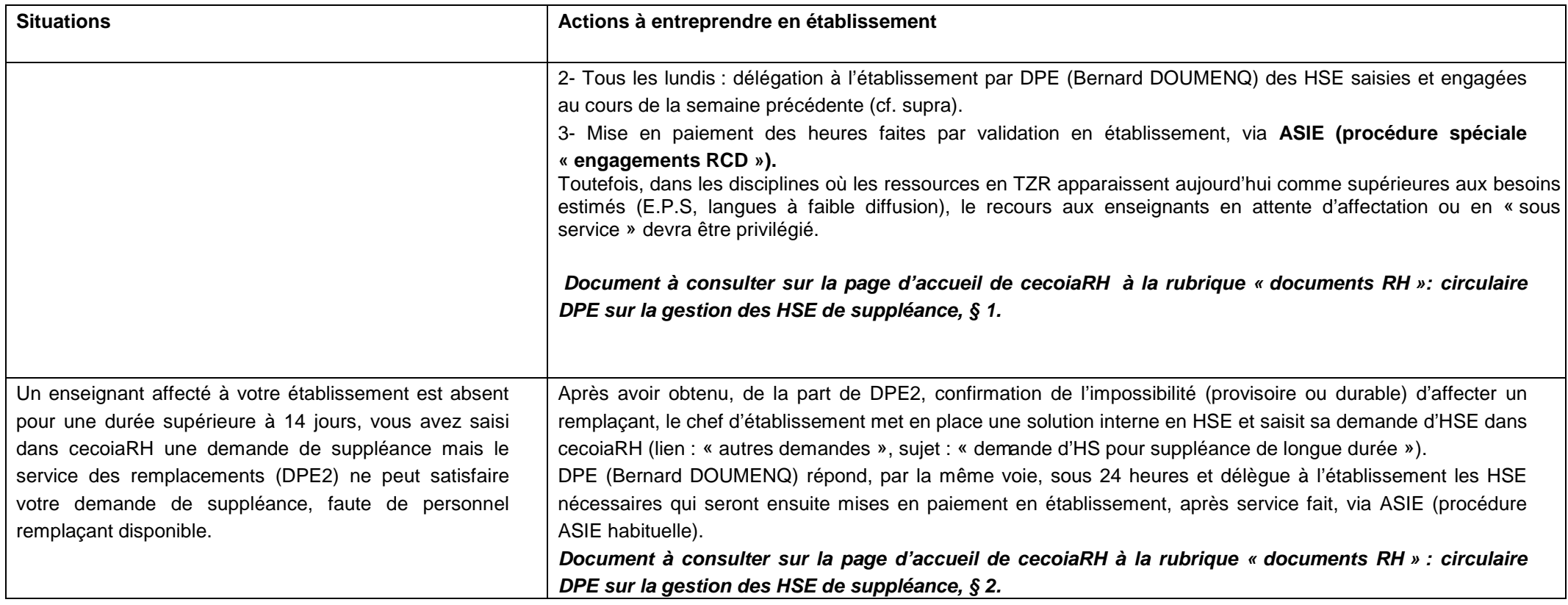

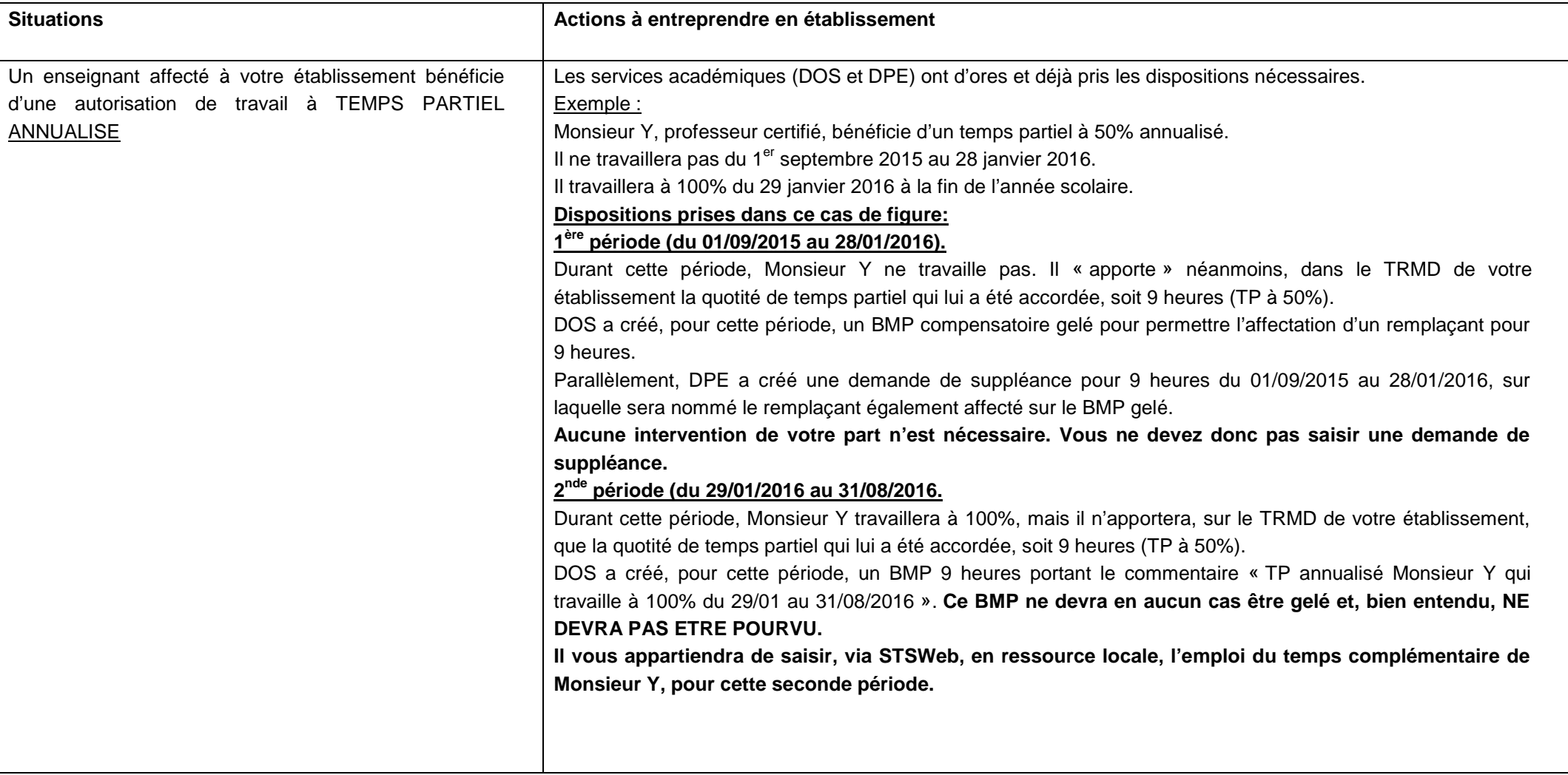